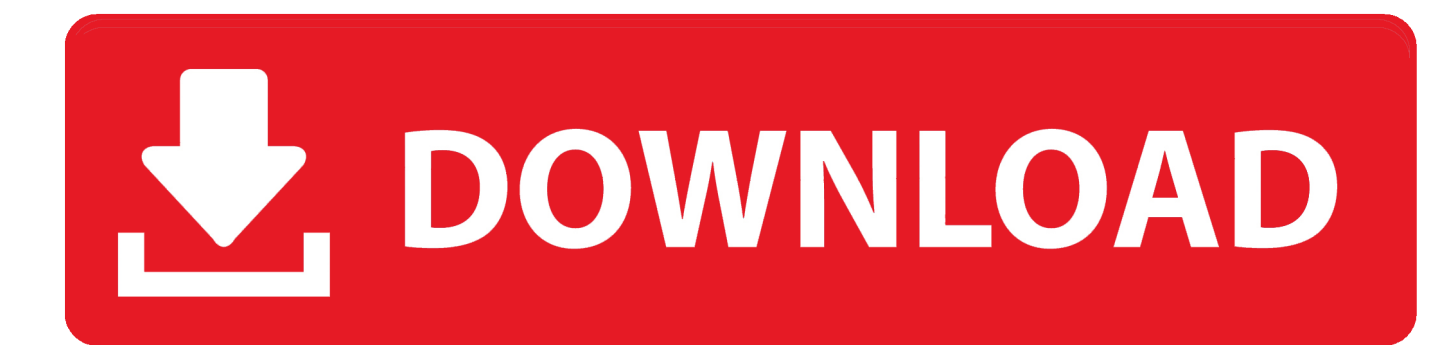

[How To Configure Gmail In Outlook 2016 For Mac](https://blltly.com/1u3290)

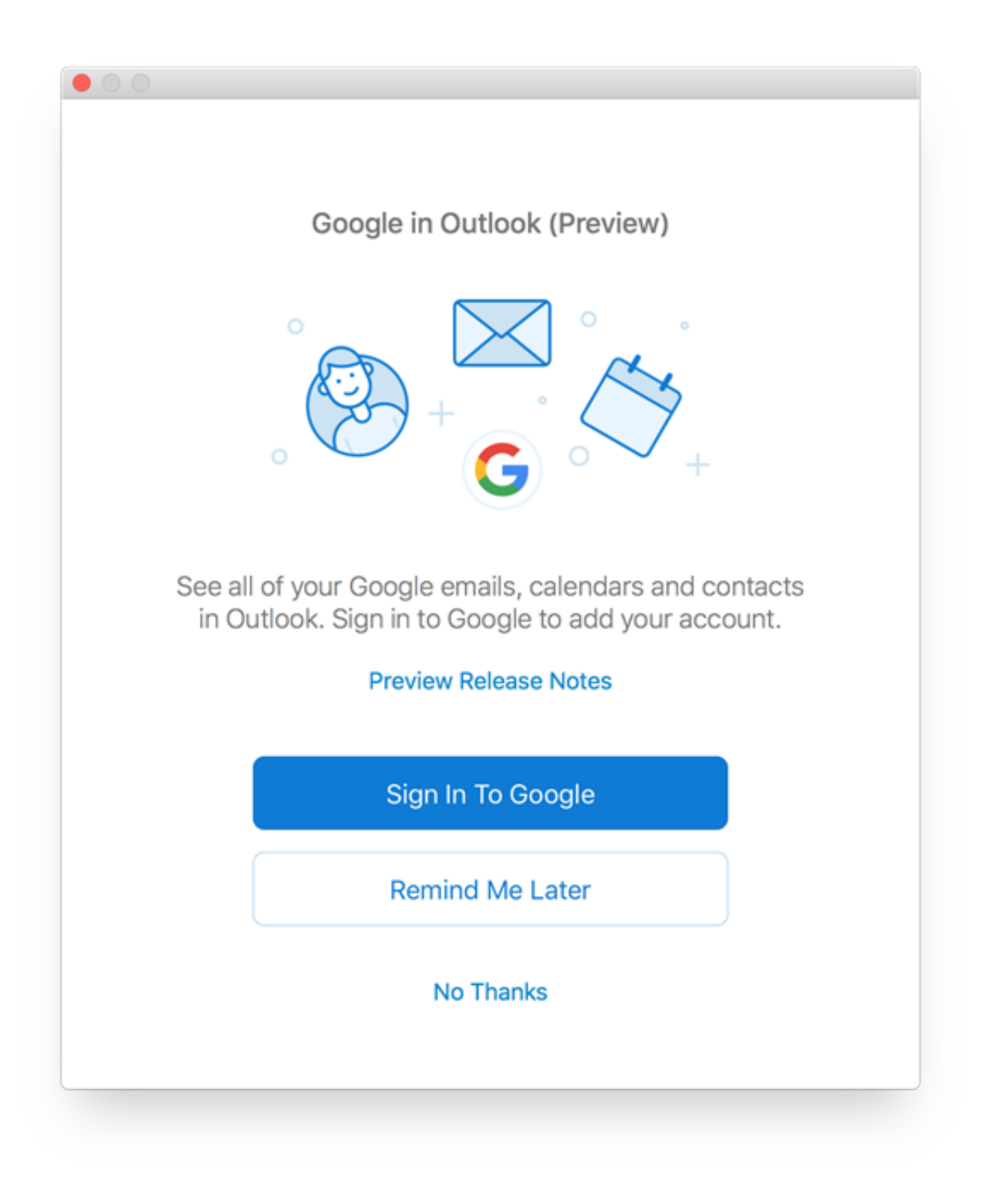

[How To Configure Gmail In Outlook 2016 For Mac](https://blltly.com/1u3290)

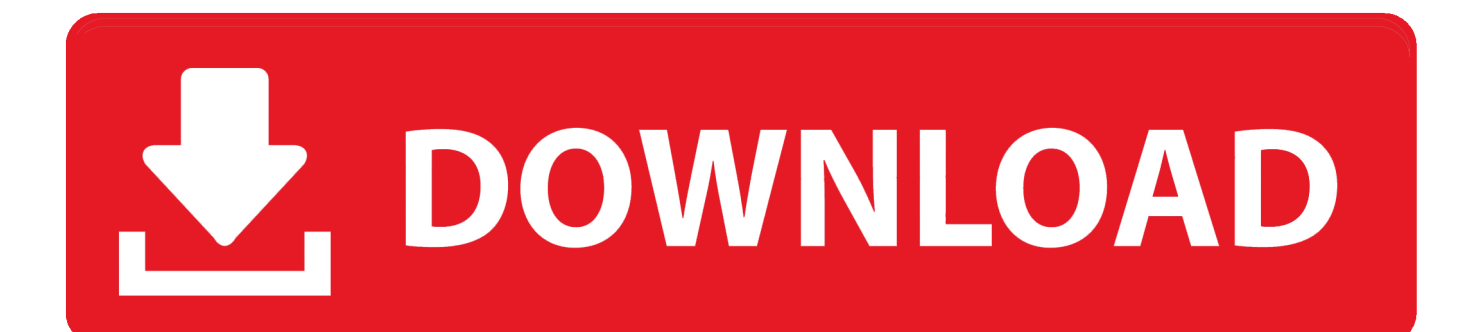

Here, you will see three different options i e , Microsoft Exchange Server, Outlook.. Then, I was trying to setup my Gmail account through IMAP settings in Outlook 2016 to view my emails, but it had not connected.

1. configure gmail outlook

- 2. configure gmail outlook 2010
- 3. configure gmail outlook 2013

The following additional settings steps 5 1 and 5 2 are optional You can manage the sync frequency by clicking on the Advanced button.. In order to make sure that the outgoing server settings are properly configured, click the More Options button and verify that you are using the setting below.. If you do not have a profile then create it and go through the below instructions.. Along with this, enter the following details in relevant boxes However, due to some issues, users getting various sync errors while adding Gmail account to Outlook.

### **configure gmail outlook**

configure gmail outlook, configure gmail outlook 2016, configure gmail outlook 2010, configure gmail outlook 365, configure gmail outlook 2013, configure gmail outlook pop3, configure gmail outlook 2007, configure gmail outlook 2003, configure gmail outlook windows 7, configure gmail outlook windows 10 [Download free Does Cubmaster Patch Go software](https://doughepler.doodlekit.com/blog/entry/13739147/download-free-does-cubmaster-patch-go-software-lookijessn)

Configure Gmail In Outlook 2016 Password In TheYou only need to enter the profile credentials such as E-mail address, password in the corresponding boxes.. com, and POP or IMAP Choose the radio button corresponding to POP or IMAP option and click on Next.. Configure Gmail In Outlook 2016 Password In TheThis will open the Server settings box, where you can change the Sync all IMAP folders period.. So, a quick and safe approach is to use SysTools Software to backup Gmail emails to Outlook supported PST format and then use ImportExport feature to add that PST file inside Outlook.. All messages remain on the mail server until you delete them However, if users are looking for a solution to add Gmail emails in MS Outlook, they can go with SysTools Gmail Backup Software. [Paket warnet game online images](https://hub.docker.com/r/grafinhusre/paket-warnet-game-online-images)

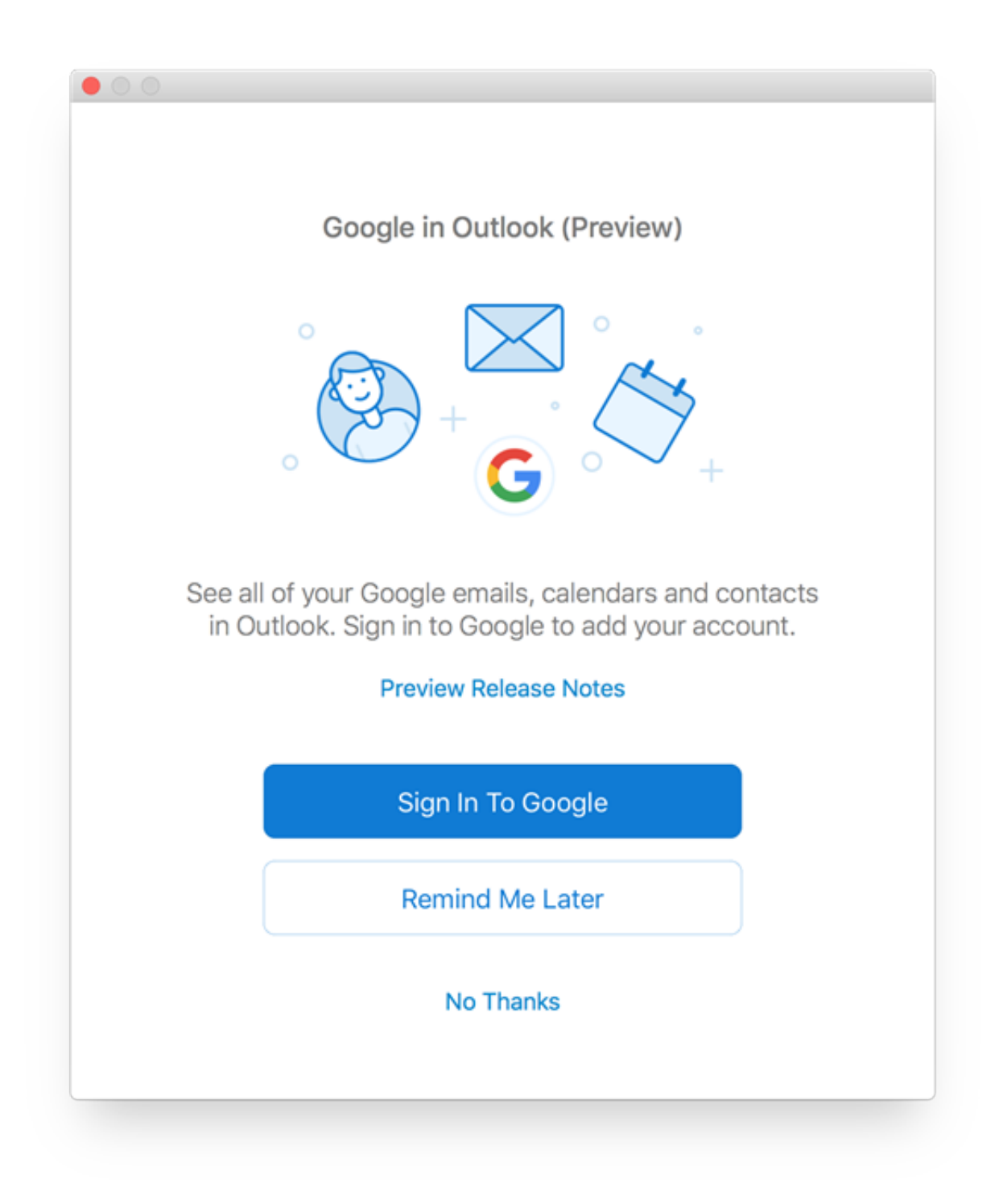

#### [Quintuples Obra De Teatro Pdf](https://mystifying-hoover-254c33.netlify.app/Quintuples-Obra-De-Teatro-Pdf)

## **configure gmail outlook 2010**

#### [Odyssey The Definitive Collection Rar](http://foiridelu.tistory.com/11)

 By default, Outlook 2016 will automatically configure your outgoing server to use your incoming server credentials.. Along with this, an alternate approach will also describe that easily add Gmail mailbox to Outlook account.. Moreover, this problem regularly occurs even after the proper manual settings Sometimes the process may hang in between due lots of messages within Gmail account.. Therefore, in this article, we are going to provide a step-by-step guide that will help the users to add Gmail account to Outlook 2019, 2016 and in below versions.. If you disable it (not recommended), Outlook will delete your email

messages from the server while downloading to your Inbox folder. [Muat Turun Adobe Photoshop Percuma Free App For](https://elizabethclark1.doodlekit.com/blog/entry/13739146/muat-turun-adobe-photoshop-percuma-free-app-for-android-app-_top_) [Android App](https://elizabethclark1.doodlekit.com/blog/entry/13739146/muat-turun-adobe-photoshop-percuma-free-app-for-android-app-_top_)

# **configure gmail outlook 2013**

[Can You Buy Pc Games For Mac](https://seesaawiki.jp/ittecohus/d/Can You Buy Pc Games For Mac ##HOT##)

For the same, I searched on the internet and tried many workarounds, but none of them works for me.. So, I completely removed Outlook from the system and reinstall it Then, I perform the same procedure, but the error was still occurring.. After that, I installed Office 2016 and configure my Outlook account on my brand new system.. Please tell me how can I add Gmail account to Outlook without getting any error So, whenever Outlook user will try to configure a Gmail account, it will result in various sync errors. ae05505a44 [Strait 3.0 Usb Wired Keyboard For Mac](https://vsampler-3-5-2-keygens.simplecast.com/episodes/strait-3-0-usb-wired-keyboard-for-mac)

ae05505a44

[Afk Heroes Percent Health Dmg](https://richofika.therestaurant.jp/posts/15273331)